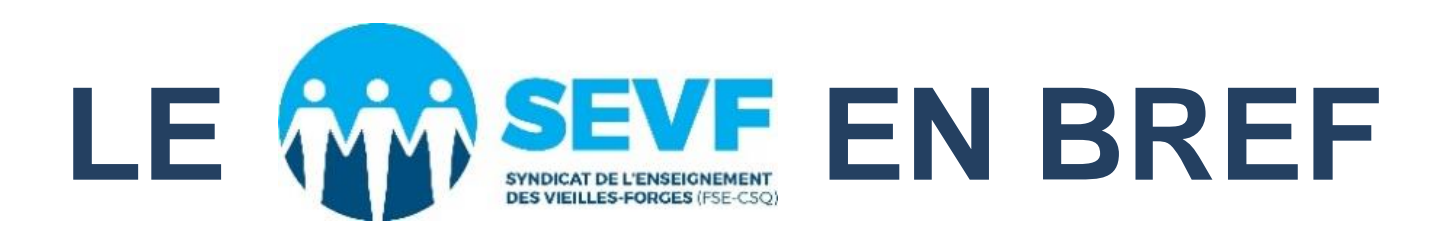

# **COMPENSATION POUR DÉPASSEMENT<br>DES MAXIMAS D'ÉLÈVES PAR GROUPE**

Bonjour,

Nous sommes déjà rendus à la fin de l'année scolaire. Certains d'entre vous avez eu des groupes dépassant le maximum d'élèves permis selon la convention collective nationale.

Qu'en est-il de la compensation à laquelle vous avez droit?

Cette édition du *SEVF EN BREF* tentera de répondre à vos nombreuses interrogations.

Pour toute interrogation, n'hésitez pas à communiquer avec Nathalie Sirois à nathalies@sevf.ca.

Bonne lecture,

### Au préalable

Voici quelques informations utiles avant de commencer votre démarche.

- 1. Ayez sous la main toutes les données nécessaires à votre demande (nombre d'élèves par groupe durant l'année, nombre d'élèves identifiés HDAA ainsi que leur code d'identification).
- 2. Si vous êtes au préscolaire-primaire, la demande se fera dans GPI de façon automatique. Vous n'avez pas de formulaire à compléter.
- 3. Si vous êtes au secondaire, assurez-vous que la personne responsable du dossier dans votre école possède les mêmes données que vous. Selon la clause 8-9.01 B), **sur demande de l'enseignante ou l'enseignant,** la direction fournit les renseignements concernant les élèves HDAA. N'hésitez pas à demander une copie des données utilisées pour en arriver au calcul final.
- 4. Si vous êtes à la formation professionnelle, vous demandez le formulaire de réclamation pour élèves excédentaires au secrétariat de votre centre.
- 5. Il est très important de se rappeler que tous les élèves identifiés HDAA en cours d'année (même à la fin mai ou en juin) doivent être considérés dans votre demande. Il est faux de prétendre que ceux identifiés en mai et juin seront considérés seulement l'année suivante.

### Divers cas possibles de

- 1. Dépassement simple du nombre d'élèves par groupe, et ce, en classe régulière du secteur des jeunes ou de la formation professionnelle.
- 2. Dépassement du nombre d'élèves par groupe en classe régulière en raison de l'intégration d'un ou de plusieurs élèves identifiés HDAA. Ces derniers doivent être pondérés si l'une ou l'autre des raisons ci-dessous s'appliquent :
	- l'élève identifié ne reçoit pas de service d'appui;
	- l'élève est identifié comme ayant des troubles du comportement (TC) ou en trouble grave du comportement (TGC). Il est pondéré même s'il reçoit un service d'appui.
- 3. Dépassement dans une classe de cheminement particulier de type temporaire en raison de la présence d'élèves HDAA.
- 4. Dépassement dans une classe spéciale en raison de la présence de plusieurs catégories d'élèves HDAA dans le groupe.

# Dépassement et pondération pour un<br>groupe du régulier

- 1. Si vous êtes en dépassement simple du nombre d'élèves par groupe, référez-vous à la page 8 pour calculer votre compensation.
- *2.* Si vous croyez être en dépassement à cause d'un ou de plusieurs élèves HDAA identifiés et intégrés (voir p. 2, *Divers cas possibles de dépassement, #2*), voici comment procéder pour déterminer le poids pondéré de votre groupe : *(vous devez vous référer au tableau de la page 4 pour connaître la valeur pondérée d'un élève HDAA en classe régulière)*
- a) Faites la différence entre le nombre total d'élèves du groupe et le nombre d'élèves HDAA.
- b) Calculez séparément la pondération des élèves HDAA de chaque catégorie : nombre d'élèves intégrés d'une catégorie multiplié par la pondération prévue. Il en résulte votre nombre d'élèves pondérés.

Si le résultat, pour chacune des catégories, comprend une fraction égale ou supérieure à 0,5, arrondissez le résultat à l'unité supérieure; dans les autres cas, laissez tomber la fraction.

- c) Additionnez ensuite les pondérations obtenues pour chacune des catégories. Vous obtiendrez le nombre total d'élèves pondérés.
- d) Finalement, additionnez les résultats obtenus aux étapes a) et c).

Si le résultat obtenu est supérieur au nombre maximal d'élèves prévu pour votre groupe, vous aurez droit à une compensation monétaire.

#### **EXEMPLE :**

**Année :** 4 <sup>e</sup> année, milieu régulier

**Maximum :** 26 élèves

**Nombre total d'élèves dans le groupe :** 25 élèves

**Nombre d'élèves HDAA intégrés :** 3, dont 2 élèves identifiés TC et 1 élève identifié DA (sans service de soutien).

- a)  $25 3 = 22$  élèves «réguliers»
- b) 2 TC X 2,17 = 4,34  $\rightarrow$  4
- 1 DA X 1,63 = 1,63  $\rightarrow$  2
- c)  $4 + 2 = 6$
- d)  $22 + 6 = 28$

Le maximum de 26 élèves est dépassé.

### Tableau I

#### VALEUR PONDÉRÉE D'UN ÉLÈVEEN DIFFICULTÉ INTÉGRÉ DANS UNE CLASSE RÉGULIÈRE

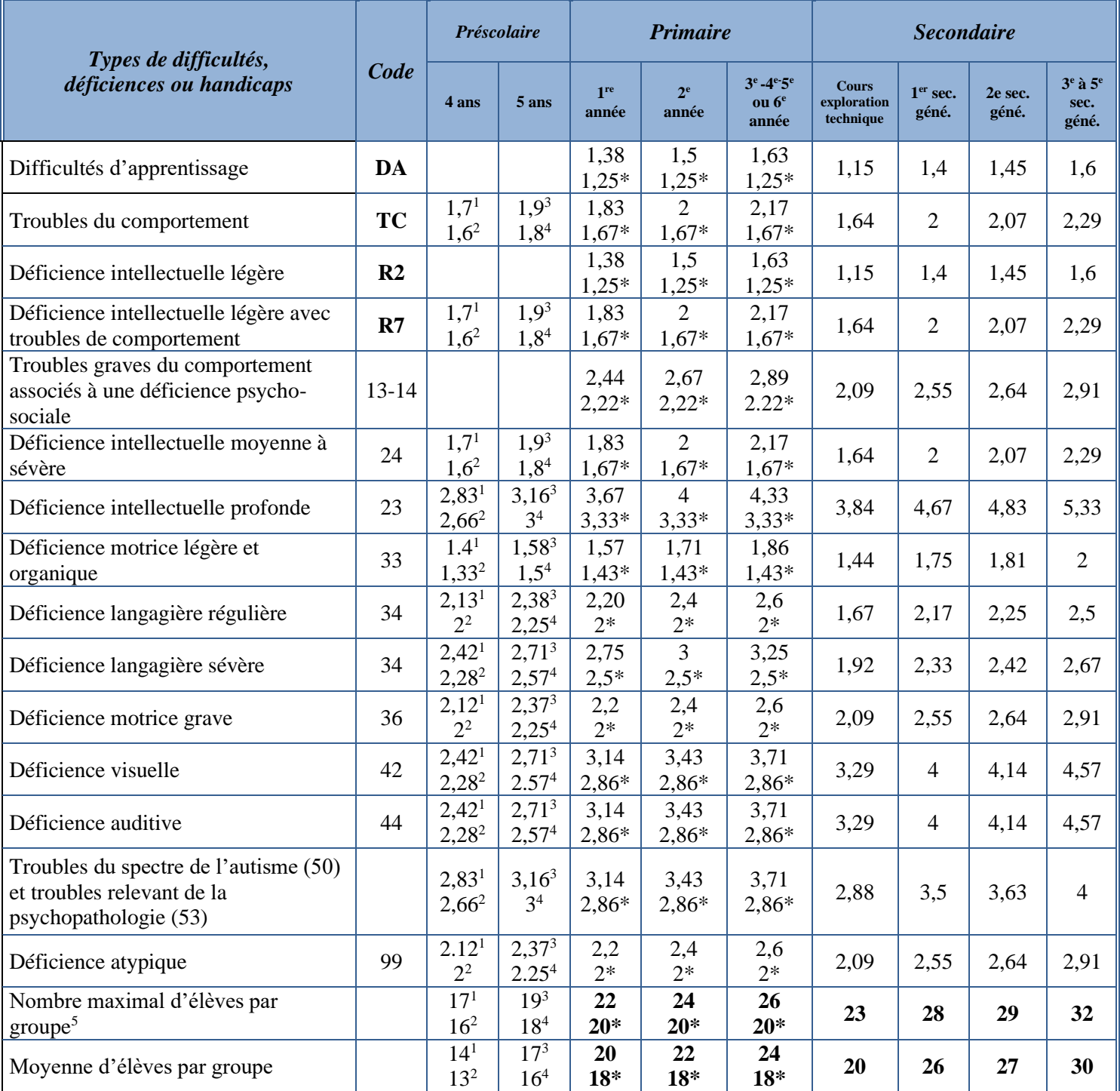

#### **\* = Écoles situées en milieux défavorisés**

- *1. Préscolaire 4 ans*
- *2. Préscolaire 4 ans en milieux défavorisés*
- *3. Préscolaire 5 ans*
- *4. Préscolaire 5 ans en milieux défavorisés*

*5. Dans le cas d'une classe à plus d'une année d'études, c'est la moyenne la plus basse applicable à ce groupe qui devient le maximum à respecter.*

# ableau II

### RÈGLES DE FORMATION DES GROUPES RÉGULIERS À LA FORMATION PROFESSIONNELLE

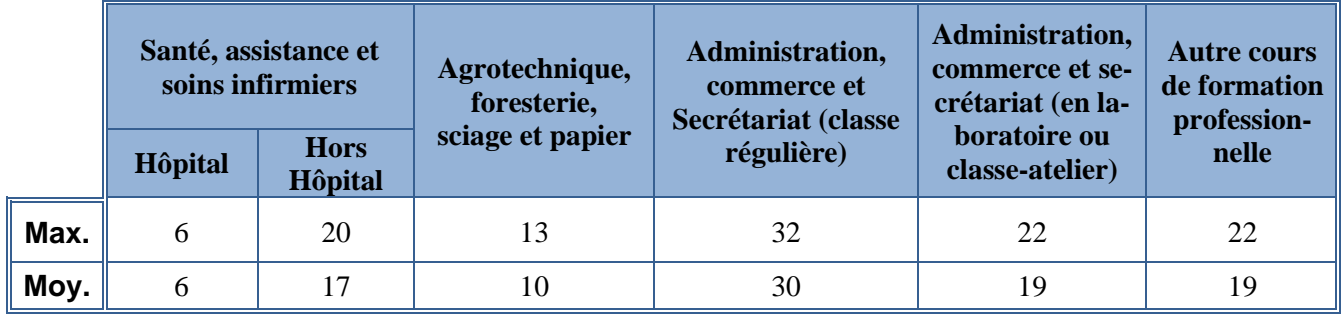

Dépassement et pondération pour une classe spéciale comprenant des élèves HDAA de plusieurs catégories

Dans une classe spéciale composée d'élèves HDAA de différentes catégories, il peut aussi y avoir dépassement et pondération. Dans ce cas, cette dernière s'effectue par la détermination d'un niveau maximum «personnalisé» du nombre d'élèves dans ce groupe. **Le même principe s'applique pour les classes de cheminement particulier de type temporaire au secondaire.**

Voici comment procéder pour établir le maximum pondéré «personnalisé» d'un groupe comprenant des élèves HDAA de différentes catégories : *(vous devez vous référer au tableau III page 7, pour connaître le maximum d'élèves d'une seule catégorie)*

- a) Identifiez le nombre d'élèves HDAA de chaque catégorie dans votre groupe ;
- b) À l'aide du tableau de la page 7, repérez le maximum d'élèves par groupe pour chacune des catégories comprises dans votre groupe;
- c) Divisez le nombre d'élèves de chaque catégorie par le maximum d'élève par groupe de cette catégorie;
- d) Additionnez les quotients obtenus en c);
- e) Divisez le nombre total d'élèves du groupe par la somme des quotients obtenus en d).

Le résultat obtenu en e) correspond au maximum d'élèves de votre groupe. Si ce résultat comprend une fraction égale ou supérieure à 0,5 , arrondissez-le à l'unité supérieure, sinon ignorez la fraction.

Voici des exemples illustrant la façon de vérifier si vous êtes en dépassement dans votre classe spéciale ou en cheminement particulier de type temporaire. Les lettres minuscules correspondent aux étapes de la démarche décrite en page 5.

**EXEMPLE 1:** Au secondaire, une classe spéciale de 18 élèves est composée comme suit :

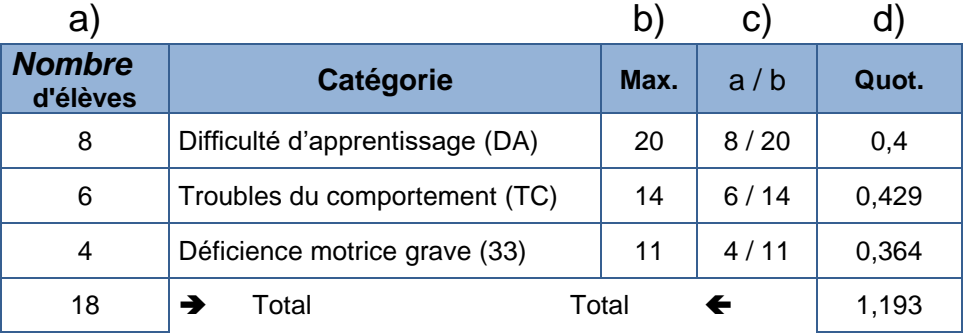

e) :  $18 \div 1,193 = 15,09 \rightarrow 15;$ 

Le maximum de ce groupe est de 15 élèves, la moyenne est de 13 élèves.

Ce groupe dépasse de 3 élèves le maximum applicable.

**EXEMPLE 2** : Au primaire, une classe spéciale de 15 élèves est composée comme suit :

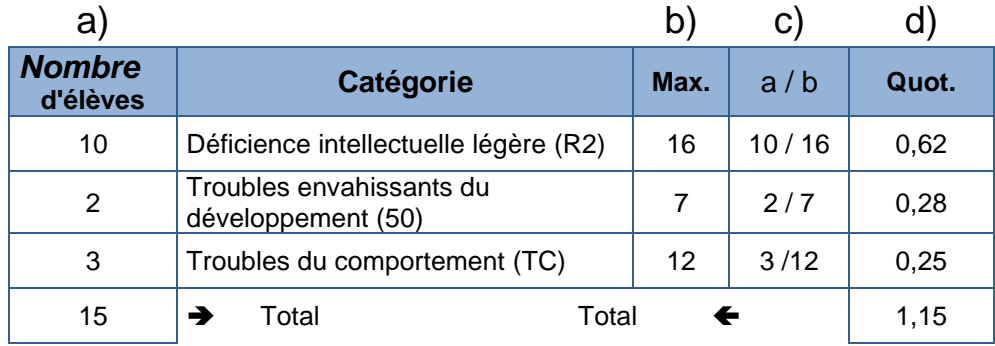

e) :  $15 \div 1,15 = 13,04 \rightarrow 13;$ 

Le maximum de ce groupe est de 13 élèves, la moyenne est de 11 élèves Ce groupe dépasse de 2 élèves le maximum applicable.

## **Tableau III**

### RÈGLES DE FORMATION DES GROUPES SPÉCIAUX PAR CATÉGORIE D'EHDAA

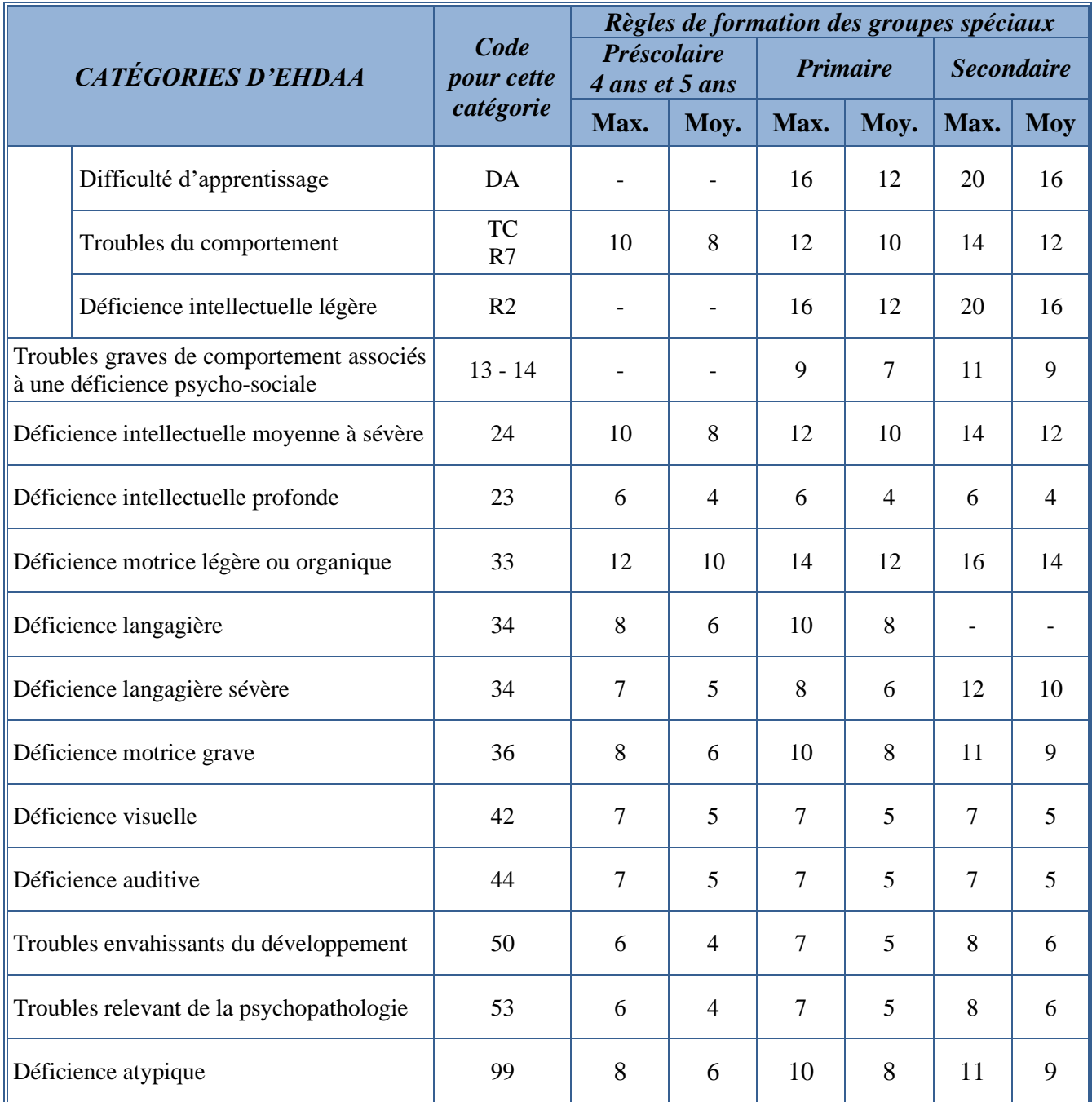

# Droit à la compensation

- L'enseignant e dont le groupe excède le maximum autorisé a droit à une compensation monétaire.
- On tient compte du nombre d'élèves «inscrits» pour au moins la moitié des jours de classe d'un mois donné.
- Aucune compensation n'est due si un dépassement constaté en septembre n'existe plus au 15 octobre.
- Le ou la suppléant e occasionnel le n'a droit à aucune compensation.
- La compensation annuelle à laquelle l'enseignant e a droit est limitée aux montants apparaissant à l'annexe 18 de l'entente nationale 2020-2023.

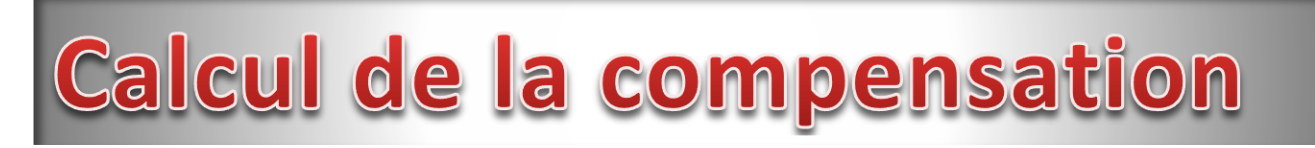

Si le dépassement varie d'une période à l'autre durant l'année scolaire, il vous faut appliquer la formule de calcul pour chacune des périodes distinctes.

#### **FORMULE À APPLIQUER**

- $\Rightarrow$  27 x N x D x 1.84\$\* moyenne
- **N =** la valeur pondérée du nombre d'élèves en excédant dans le groupe en tenant compte de la pondération suivante :
	- le 1<sup>er</sup> élève excédentaire vaut 1;
	- $\bullet$  le 2<sup>e</sup> élève excédentaire vaut 1,25;
	- les autres élèves excédentaires valent 1,5 chacun*.*
- **Moyenne** = la moyenne du nombre d'élèves de votre groupe est indiquée au tableau aux pages 4 ou 5. Pour les classes spéciales ou de cheminement particulier de type temporaire comprenant plusieurs catégories d'élèves HDAA, la moyenne utilisée sera votre maximum pondéré diminué de 2.
- **D =** la durée s'exprime en nombre d'heures d'enseignement au PRÉSCOLAIRE (22.5 heures) et au PRIMAIRE (20,5 heures) multiplié par le nombre de jours d'enseignement prévu au calendrier scolaire pour lesquels la situation de dépassement existe, divisés par cinq.

Au secondaire ou à la formation professionnelle, la durée s'exprime en nombre de périodes de 50 minutes ou l'équivalent, multiplié par le nombre de jours d'enseignement prévu au calendrier scolaire pour lesquels la situation de dépassement existe, divisé par 5.

### Exemples de calcul de la compensation

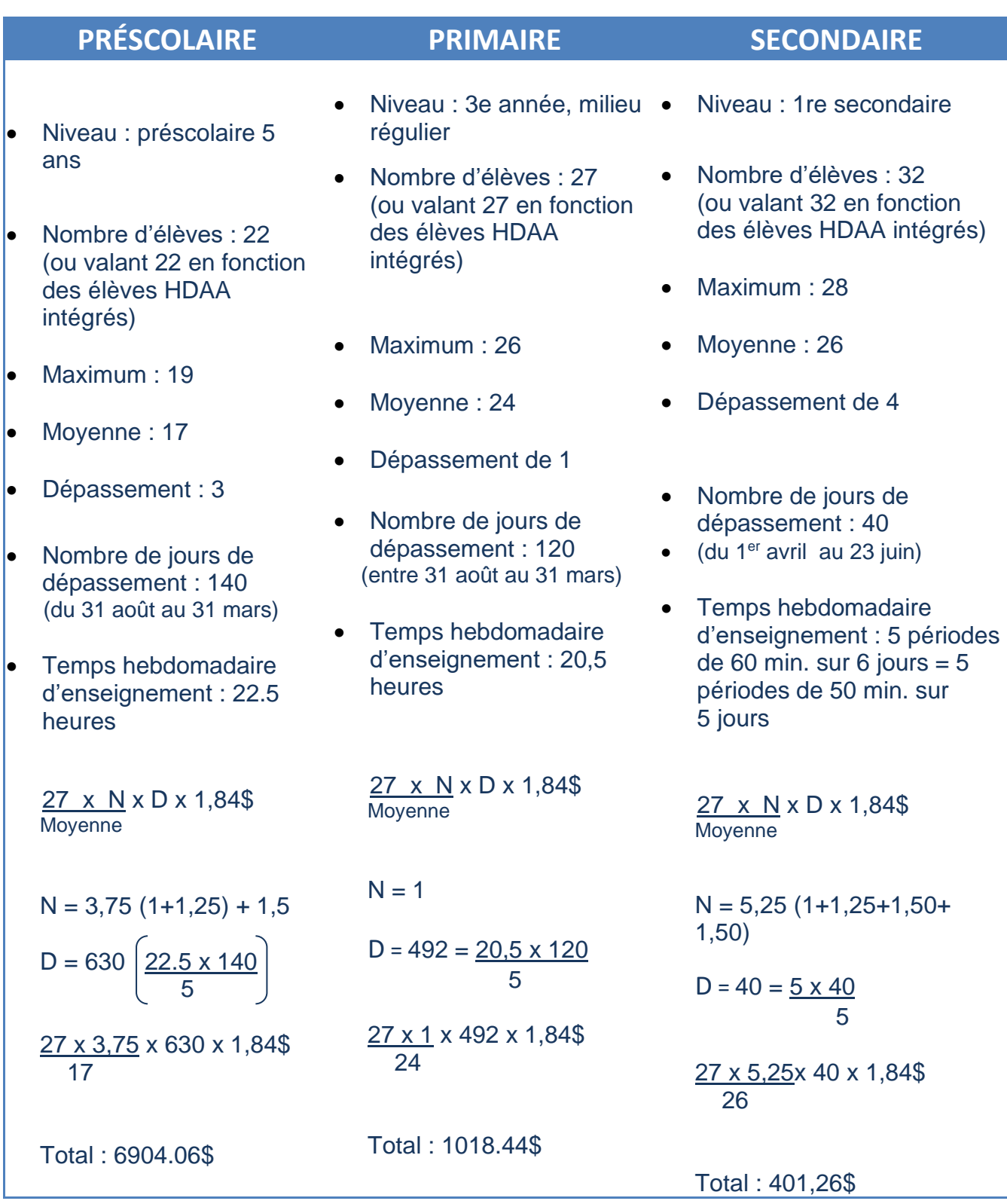